ESAIM: PROCEEDINGS AND SURVEYS, February 2015, Vol. 49, p. 65-77 Samira EL YACOUBI, Larbi AFIFI, El Hassan ZERRIK, Abdessamad TRIDANE, Editors

# A COMPARISON OF MULTIPLE NON-LINEAR REGRESSION AND NEURAL NETWORK TECHNIQUES FOR SEA SURFACE SALINITY ESTIMATION IN THE TROPICAL ATLANTIC OCEAN BASED ON SATELLITE DATA

# H. MOUSSA<sup>1, 2</sup>, M.A. BENALLAL<sup>1, 2</sup>, C. GOYET<sup>1, 2</sup>, N. LEFEVRE<sup>3, 4</sup>, M. C. EL  $JAI<sup>1,2</sup>$ , V. GUGLIELMI<sup>1,2</sup> AND F. TOURATIER<sup>1,2</sup>

Abstract. Using measurements of Sea Surface Salinity and Sea Surface Temperature in the Western Tropical Atlantic Ocean, from 2003 to 2007 and 2009, we compare two approaches for estimating Sea Surface Salinity : Multiple Non-linear Regression and Multi Layer Perceptron. In the first experiment, we use 18,300 in situ data points to establish the two models, and 503 points for testing their extrapolation. In the second experiment, we use 15,668 in situ measurements for establishing the models, and 3,232 data points to test their interpolation. The results show that the Multiple Non-linear Regression is an admissible solution whether it be interpolation or extrapolation. Yet, the Multi Layer Perceptron can be used only for interpolation.

Résumé. En utilisant des mesures de Salinité et de Température à la surface de la mer, dans l'ouest de l'océan Atlantique tropical, de 2003 à 2007 puis 2009, on compare deux approches pour la prédiction de la Salinité dans l'eau de mer de surface : la Régression Non-linéaire Multiple et le Perceptron Multi Couches. Dans la première expérience, 18 300 mesures in situ sont utilisées dans la construction des deux modèles et 503 points pour tester leur extrapolation. Dans la deuxième expérience, 15 668 mesures in situ sont utilisées pour établir les deux modèles et 3 232 points pour tester leur interpolation. Les résultats montrent que la Régression Non-linéaire Multiple peut être appliquée à la fois pour l'extrapolation et l'interpolation. Cependant, le Perceptron Multi Couches ne peut être utilisé que pour l'interpolation.

#### **CONTENTS**

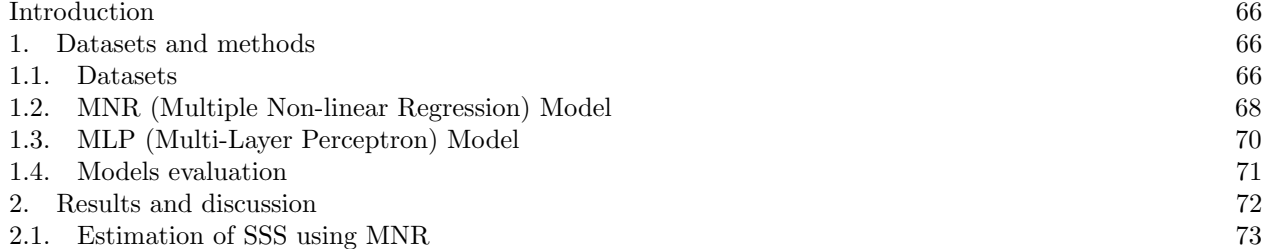

<sup>1</sup> IMAGES\_ESPACE-DEV, Université de Perpignan Via Domitia, 52 Avenue Paul Alduy, 66860 Perpignan Cedex 9, France.

<sup>2</sup> ESPACE-DEV, UG UA UR UM IRD, Maison de la télédétection, 500 Rue Jean-Franois Breton, 34093 Montpellier Cedex 5, France.

<sup>3</sup> IRD LOCEAN, Université Pierre et Marie Curie, UMR 7159, Paris, France.

<sup>4</sup> Lab. Oceanografia Física Estuarina e Costeira , Universidade Federal de Pernambuco, Av. Arquitetura, Brasil.

c EDP Sciences, SMAI 2015

2.2. Estimation of SSS using MLP 74 Acknowledgements 77 References 77

#### **INTRODUCTION**

The tropical Atlantic Ocean (23°S - 23°N) is a highly dynamic region. It is generally characterized by high carbon dioxide fugacity  $(fCO<sub>2</sub>)$  in surface sea-water. Consequently, this region is considered as a source of  $CO<sub>2</sub>$  for the atmosphere [1]. In order to quantify the variation of  $fCO<sub>2</sub>$  in this area, we will determine the variation of the  $CO_2$  absorption capacity of the ocean [1]. Data used in such studies, are usually collected during oceanographic cruises which are expensive in terms of time and money. Hence, here we also use another data source like satellite data, to cover much wider area than oceanographic cruises.

In order to compute  $fCO_2$ , we need several parameters, such as SSS (Sea Surface Salinity)and SST (Sea Surface Temperature). Unlike other satellite parameters such as SST which are available for several years, the SSS data provided from SMOS (Soil Moisture and Ocean Salinity) mission are available only since 2010. Yet the available in situ data are only from 2003 to 2007 and 2009. Thus it is necessary to determine SSS from other available parameters. Figure 1 illustrates the temporal variations of SSS and SST. Figure 2.a illustrates that there is an inverse relationship between these two parameters (when SST increases, SSS decreases and vice versa), so we chose to use the widely available SST to estimate SSS. However, due to the wide range of latitudes (Figure 1), we have to consider the dynamically complex system of currents flows in the western tropical Atlantic Ocean [4]. Each cruise covers a limited area of this region. Figure 1 and Figure 2 show the difference of temperature and salinity between these areas. In order to consider this criterion, we include Latitude in the models. Figure 2.b illustrates the relation between SSS and Latitude. In both techniques the function can be written as follows :

$$
SSS = f(Latitude, SST). \tag{1}
$$

In this paper, we compare two mathematical techniques to estimate SSS from SST measured by satellite : Multiple Non-linear Regression and Multi-Layer Perceptron. Two experiments are implemented. In both experiments, we start by establishing the models from a dataset which contain these three parameters, namely Latitude, SST and SSS. Thus, in the first experiment, models are tested with another dataset that is outside of the original observation area, this is an "Extrapolation". In the second experiment, the dataset used in the test is also different from the original dataset, but it is inside the observation area, this is an "Interpolation". We used MATLAB<sup>TM</sup> software for the implementations of these programs.

### 1. Datasets and methods

### 1.1. Datasets

This study concentrates on one period of the year from February to April. Five datasets are used. Four of them contain data collected during the following cruises:

- Santa Maria (in 2003/2004/2005/2006/2007),
- COLIBRI (in 2006/2007/2009),
- PIRATA BRXI (in 2009),
- Monte Olivia (in 2009),

which have been performed as part of the EC-funded project CARBOOCEAN IP program (http://dataportal.carboocean.org/ ). These datasets cover a large part of the Western Tropical Atlantic Ocean, with 18803 data points. The Underway  $fCO_2$ , SST, and SSS were recorded on the research vessels. In this work, we use only SST,

ESAIM: PROCEEDINGS AND SURVEYS 67

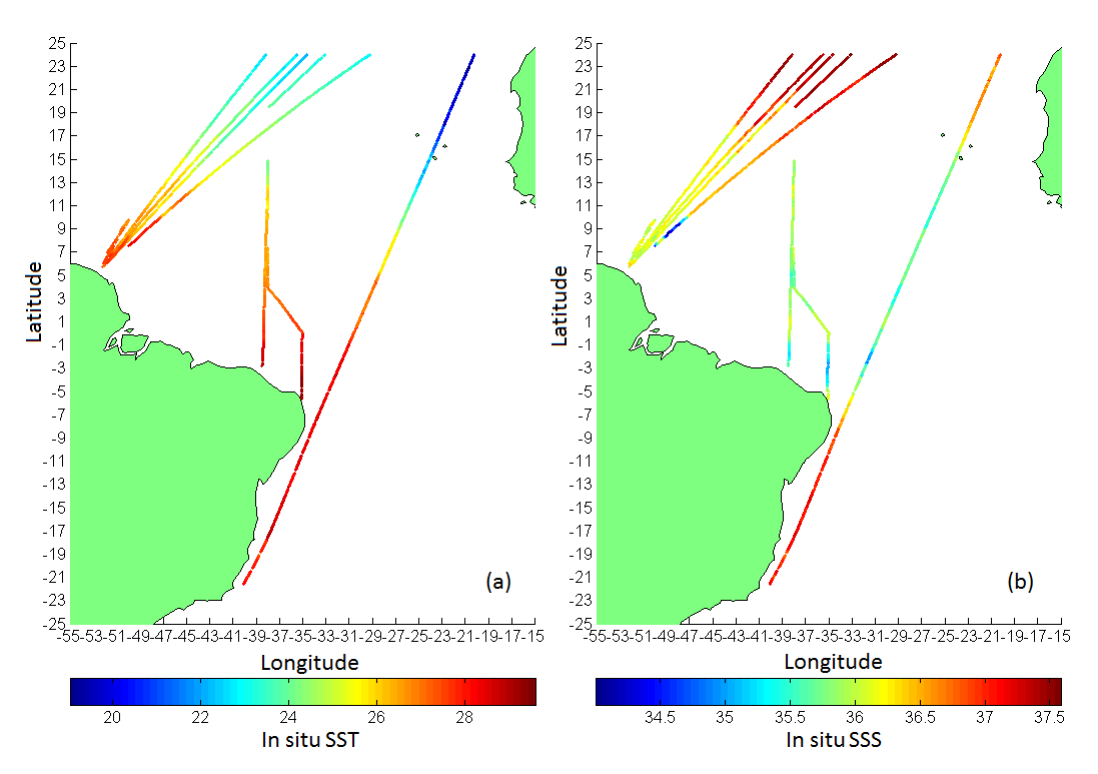

FIGURE 1. (a): in situ SST, (b): in situ SSS, collected during cruises : COLIBRI (western track, in 2006/2007/2009), PIRATA BRXI (central track, in 2009), Monte Olivia (eastern track, in 2009).

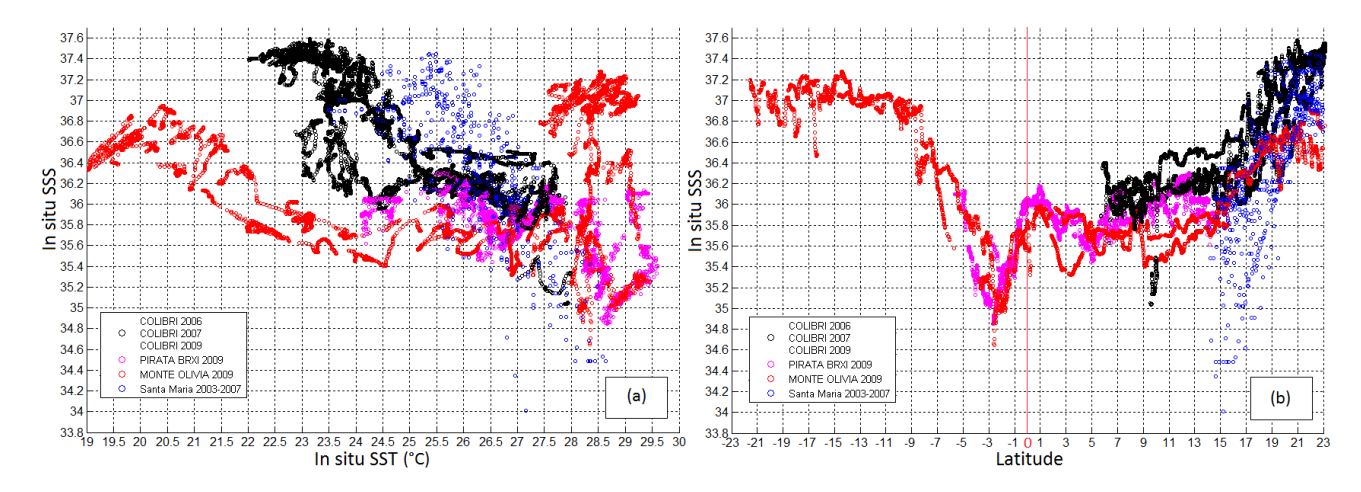

FIGURE 2. (a): in situ SSS in terms of in situ SST. (b): in situ SSS in terms of Latitude

and SSS. The fifth dataset contains SST satellite data from MODISAqua (Moderate Resolution Imaging Spectroradiometer Aqua) mission (http://oceandata.sci.gsfc.nasa.gov/) at 4 Km x 4 Km resolution. This satellite was launched on May 4, 2002. It passes south to north over the equator in the afternoon, and it is viewing the entire earth's surface every 1 to 2 days. Data are produced in HDF (Hierarchical Data Format) format which is the standard data format for all NASA Earth Observing System (EOS) data products. Cruises dates, tracks,

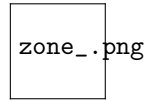

Figure 3. Cruises tracks : COLIBRI (2006/2007/2009), PIRATA BRXI (2009), Monte Olivia (2009), Santa Maria (2003/2004/2005/2006/2007).

| Cruises       | Dates                       | Latitude Min-Max of cruises tracks | Research vessels |  |
|---------------|-----------------------------|------------------------------------|------------------|--|
| Santa Maria   | January - $2003$            |                                    |                  |  |
|               | Jan, Feb, Mar, April - 2004 |                                    | MV Santa Maria   |  |
|               | Feb, Mar, April - 2005      | $14^o$ N - $23^o$ N                |                  |  |
|               | Jan, Feb, April - 2006      |                                    |                  |  |
|               | Feb, Mar, April - 2007      |                                    |                  |  |
| Colibri       | March - $2006$              |                                    |                  |  |
|               | March, April - 2007         | $5^o$ N - $23^o$ N                 | MN Colibri       |  |
|               | Feb, Mar, April - 2009      |                                    |                  |  |
| Monte Olivia  | March, April - 2009         | $23^o$ S - $23^o$ N                | Monte Olivia     |  |
| <b>PIRATA</b> | March, April - 2009         | $5^{o}S - 15^{o}N$                 | N.Oc. Antares    |  |

Table 1. Datasets informations : cruises dates, latitudes, and research vessels.

and vessel names are presented in Table 1. Figure 3 shows the cruises tracks.

In the first experiment, Colibri, PIRATA, and Monte Olivia data are used for building the models. MODISAqua data is used only for validation. Santa Maria data cruise is used for testing the extrapolation. In the second experiment, models are established using data from Santa Maria, Colibri, and Monte Olivia cruises. Validation is made using data from MODISAqua. Data from the PIRATA cruise is used for testing the interpolation. The origin and number of data used for each model is reported in Table 2.

|               | Building models               | Data points number | Test          | Data points number |
|---------------|-------------------------------|--------------------|---------------|--------------------|
| Experiment I  | Colibri                       |                    | Santa Maria   | 503                |
|               | <b>PIRATA</b><br>Monte Olivia | 18300              | MODISAqua     | 9139               |
| Experiment II | Santa Maria                   |                    | <b>PIRATA</b> | 3232               |
|               | Colibri<br>Monte Olivia       | 15668              | MODISAqua     | 8247               |

Table 2. The origin and number of data used in the two experiments.

# 1.2. MNR (Multiple Non-linear Regression) Model

A simple linear regression illustrates the relation between the dependent variable  $y$  and the independent variable  $x$  based on the regression equation [5]:

$$
y_i = \beta_0 + \beta_1 x_i, \qquad i = 1, 2, \dots, n
$$
 (2)

The regression coefficients  $\beta_0$  and  $\beta_1$ , represent the *intercept* and the *slope*, respectively.

In our case, we have to find a relation between three variables SSS, SST, and Latitude. The dependent variable  $(SSS)$  is related to two independent variables  $(SST$  and Latitude). The linear model for k variables is:

$$
y_i = \beta_0 + \beta_1 x_{i1} + \beta_2 x_{i2} + \ldots + \beta_k x_{ik}, \qquad i = 1, 2, \ldots, n
$$
\n(3)

Figure 2 shows that there is an non-linear relationship between (SSS, Latitude) and (SSS, SST). Fitting a regression plane (4) will not be representative.

$$
y_i = \beta_0 + \beta_1 * Lat + \beta_2 * SST \tag{4}
$$

We consider a quadratic surface to fit the data sets. The regression equation is:

$$
y_i = \beta_0 + \beta_1 * Lat + \beta_2 * SST + \beta_3 * Lat^2 + \beta_4 * Lat * SST + \beta_5 * SST^2
$$
 (5)

The Curve Fitting Toolbox in  $\text{MATLAB}^{\text{TM}}$  provides the most widely used techniques for fitting curves and surfaces to data, using linear and non-linear regression, interpolation, and smoothing. To find the *surface* that best fits the data, we use the most popular method to estimate the regression coefficients in (5), namely the Least Squares Method.

### 1.2.1. Least Squares Method

This method is one of the oldest techniques of modern statistics. It was developed in the late  $18^{th}$  century and early  $19^{th}$ . It allows to compare experimental data, generally flawed, to a mathematical model supposed to describe this data. This method allows to minimize the experimental errors impact, by adding information in the measuring process [3]. In matrix form, the model is given by the formula:

$$
y = f(X, \beta) + \epsilon \tag{6}
$$

Where:

y is an n-by-1 vector of responses. f is a function of  $\beta$  and X.  $\beta$  is a m-by-1 vector of coefficients. X is the n-by-m design matrix for the model.  $\epsilon$  is an n-by-1 vector of errors. n is the number of data points included in fit.

The m regression coefficients are held in the vector  $\beta$ . To obtain this coefficient estimates, this method minimizes the summed square of residuals. The residual for the  $i^{th}$  data point  $r_i$  is defined as the deviation of the points from the regression line, in another term, it represent the difference between the observed response value  $y_i$  and the fitted response value  $\hat{y}_i$  [9]:

Residual 
$$
r_i = y_i - \hat{y}_i
$$
  
\n $y_i$  observed value  
\n $\hat{y}_i$  fitted response  
\n $S = \sum_i^n r_i^2 = \sum_i^n (y_i - \hat{y}_i)^2$ 

In Figure 4, we show some data points and a regression line, the plotted squares represent the squares of residuals. If we change the slope and/or the intercept of this line, the sizes of squares would be changed. The Least Squares Method find the line that minimizes the total area of these squares [6].

We sought to compute a non-linear relationship expressing SSS as a function of Latitude (Lat) and SST. We performed the multi-variable non-linear regression function which gives less errors :

$$
SSS = f(Lat, SST) = \beta_0 + \beta_1 * Lat + \beta_2 * SST + \beta_3 * Lat^2 + \beta_4 * Lat * SST + \beta_5 * SST^2
$$

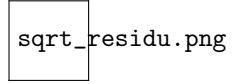

FIGURE 4. Representation of linear regression with the residuals squares.

with

First experiment:

 $\beta_0 = -5.855$  $\beta_1 = +0.5229$  $\beta_2 = +3.061$  $\beta_3 = +0.002243$  $\beta_4 = -0.01997$  $\beta_5 = -0.05623$ Second experiment:  $\beta_0 = -3.925$  $\beta_1 = +0.5998$  $\beta_2 = +2.828$  $\beta_3 = +0.001887$  $\beta_4 = -0.02251$  $\beta_5 = -0.05022$ 

# 1.3. MLP (Multi-Layer Perceptron) Model

The Artificial Neural Networks (ANNs) introduced in the 1960s, are based on the human nervous system functioning to design processing information machines [7]. It is composed of two or more layers. Each one contains a set of neurons (e.g layers in Figure 5). The connections between the layers are associated with weights. There are many types of Neural Network (NN). They differ in structure, and the learning algorithm. In this work we proposed to apply the MLP (Multi-Layer Perceptron) that is a supervised method [7]. It requires a desired output in order to learn using a back-propagation algorithm, for more details see [7]. Model that maps the input to the output is then created. The goal is to produce an output when the desired output is unknown. Figure 5 shows the structure of MLP.

The standard MLP network that is used for function fitting in the Neural Network Toolbox of MATLAB<sup>TM</sup>, is a two-layer feedforward network, with a sigmoid transfer function (Equation (8)) in the hidden layer and a linear transfer function (Equation (9)) in the output layer [10]. Before learning starts, the default dataset division is made as follow:

- 70\% for training,
- 15% to validate that the network is generalizing,
- 15% used as a completely independent test of network generalization.

$$
net_j = \sum w_{ij} * I_i \tag{7}
$$

$$
f(net_j) = \frac{1}{1 - e^{-net_j}}\tag{8}
$$

$$
O_j = f(net_j) \tag{9}
$$

I is the input vector which contains Latitude and SST. O is the output vector that represents SSS.  $w_{ij}$  is the weight from input  $i$  to neuron  $j$ .

In the algorithm, we propose, initially the hidden layer contained one neuron, at each new iteration a new NN is created, on which one hidden neuron is added. Finally there are as many networks as iterations. In order

to find the NN that gives a best performance, we compute MSE (Equation (12)) for each one. In the first experiment, the NN with 48 hidden neurons was the best one, while it is the NN with 83 hidden neurons in the second experiment.

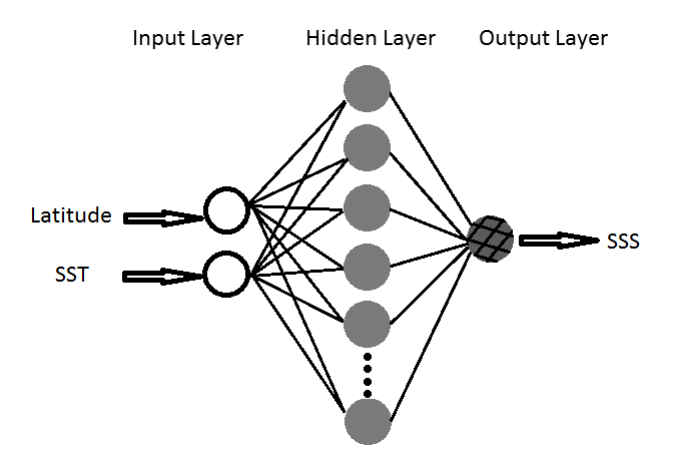

Figure 5. MLP structures obtained after data training: 2 input neurons correspond to Latitude and SST, 1 hidden layer (with 48 neurons in first experiment and 83 neurons in the second one), and 1 output neuron corresponds to estimated SSS.

#### 1.4. Models evaluation

Willmot and Matsura (2005) have suggested that RMSE (Root Mean Square Error) is an inappropriate and misinterpreted measure of average error, and that MAE (Mean Absolute Error) is a more natural measure [2]. Chai and Draxler (2014) have demonstrated that the RMSE is not ambiguous in its meaning, and is more appropriate to use than the MAE when model errors follow a normal distribution [8].

In model evaluation studies, there are three rules which are regularly employed to measure the average magnitude of the error.

• RMSE: As shown in Equation (10), using this quadratic scoring rule, since the errors are squared before they are averaged, the RMSE gives a relatively high weight to large errors. Thus, this rule is most useful when large errors are particularly undesirable [8].

$$
RMSE = \sqrt{\frac{\sum_{i}(x_i - y_i)^2}{n}}
$$
\n(10)

• MAE: This is a linear score which means that all individual differences are weighted equally in the average [5].

$$
MAE = \frac{\sum_{i} |x_i - y_i|}{n} \tag{11}
$$

• MSE: We look that MSE (Mean Square Error) is analogue to RMSE [8].

$$
MSE = \frac{\sum_{i}(x_i - y_i)^2}{n}
$$
\n(12)

• MBE: (Mean Bias Error) Here, the signs of the errors are not removed.

$$
MBE = \frac{\sum_{i}(x_i - y_i)}{n} \tag{13}
$$

#### 72 ESAIM: PROCEEDINGS AND SURVEYS

Where n is the number of data,  $y$  is the output of the model and  $x$  is the target.

# 2. Results and discussion

To evaluate the goodness of fit test, in both experiments, for each technique, SS was calculated at the in situ SST and compared with the in situ SSS data. In the first experiment, Figure 6.a and Figure 6.b show fitted SSS by the MNR and the MLP, respectively, as function of in situ SSS. Figure 7.a and Figure 7.b show results of the second experiment. We note that in all figures which represent estimated SSS as function of in situ SSS, two lines are represented, the theoretical line " $y = x$ ", and the regression line " $y = a.x + b$ " that represents the relationship between this two parameters. The MBE, the RMSE, and the MAE of models are reported in Table 3. In building models ,for both experiments, MLP gives smaller errors than MNR.

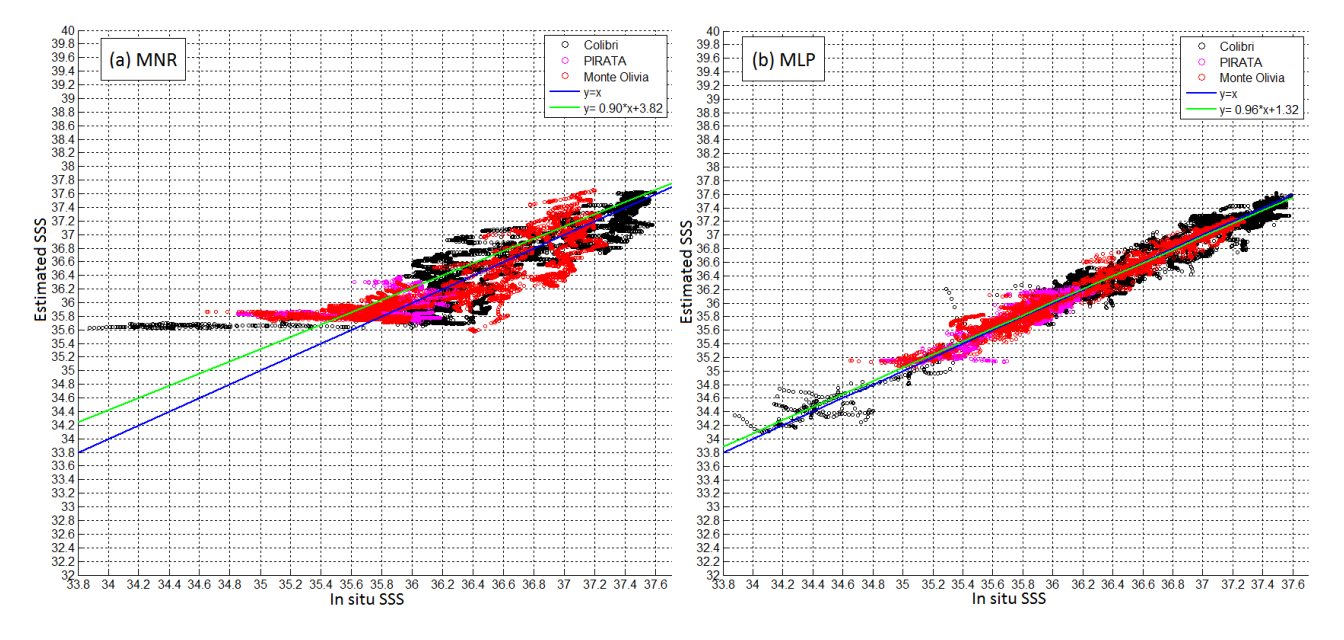

FIGURE 6. Experiment I (for *extrapolation*): evaluation of MNR (a) and MLP (b) using the in situ data; SSS estimated as function of in situ SST.

| Experiments | Models         |            | <b>MBE</b>                | RMSE               | MAE          |
|-------------|----------------|------------|---------------------------|--------------------|--------------|
|             | a <sub>c</sub> | MNR        | $4.2598 \times 10^{-15}$  | 0.3051             | $\pm 0.2306$ |
|             | b              | <b>MLP</b> | $-9.3441 \times 10^{-4}$  | $\mid 0.1206 \mid$ | 0.0900       |
|             | a              | <b>MNR</b> | $-4.9171 \times 10^{-13}$ | 0.2844             | 0.2144       |
|             | b              | MLP        | $-0.0290$                 | 0.1894             | 0.1177       |

TABLE 3. Goodness of fit for each model using in situ data : (I) first experiment, and (II) second experiment.

In order to assess which approach would best estimate SSS, we used the remaining data subsets (Table 2). To validate the two models, we used daily averaged satellite data (from MODISAqua mission) at the dates of the *in situ* data used to build the models. Figure 8 shows an example of one day of satellite SST as well as the measured in situ data of SST. To extract data we need, we sought satellite points corresponding to in situ

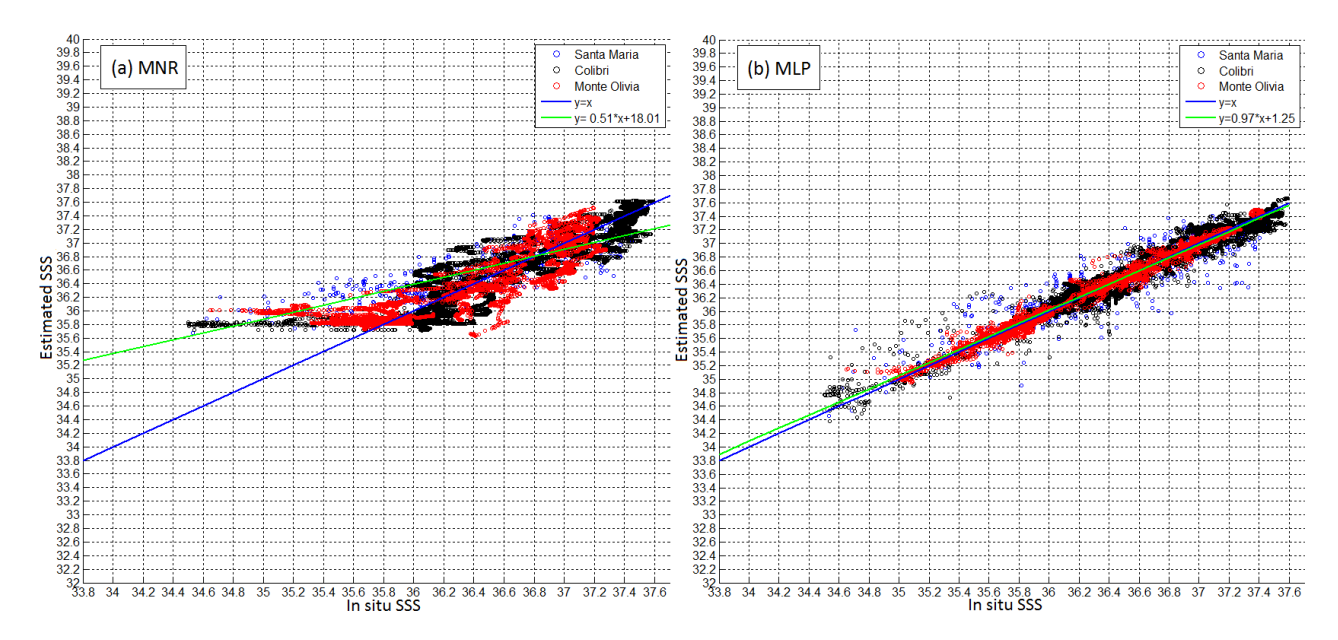

FIGURE 7. Experiment II (for *interpolation*): evaluation of MNR (a) and MLP (b) using the in situ data; SSS estimated as function of in situ SST.

points and containing SST information. Then, we use points that include both in situ SST and satellite SST (Figure 8 in red). Several parameters, such as cloud cover (Figure 8 in white) prevent satellite observations, hence decrease of data point number that we can use from 18300 *(in situ* data) to 9139 (with satellite data) in the first experiment, and from 15668 to 8247 in the second one (Figure 8 in blue represents points with only in situ SST data). We used both polynomial functions and neural networks to estimate SSS from these satellite data. Estimated SSS is then compared with in situ SSS used in building the models.

After this first step of validation, the models are tested with data points which are situated in a different geographical area. In the first experiment, we use data from the Santa Maria cruise. In the second experiment, we use data from the PIRATA cruise. Because of the use of a dataset which is in another geographical area, errors have increased compared to the validation step. RMSE of satellite SST (Table 4), show that in datasets validation, there are some satellite points with a large error in SST, which leads to large errors with the MLP method.

| Experiment | MBE    | <b>RMSE</b>                 | MAE |
|------------|--------|-----------------------------|-----|
|            | 0.4464 | $\mid$ 0.7477 $\mid$ 0.5271 |     |
|            | 0.4289 | $0.7533 \pm 0.5150$         |     |

TABLE 4. Satellite SST residuals (compared to *in situ* SST) in both experiments.

# 2.1. Estimation of SSS using MNR

Results of the first step of validation are reported in Table 5.I.1.a for the first experiment, and Table 5.II.3.a for the second one. Comparing these results with those of Table 3, we note that in the two experiments, errors have improved. This is because the validation dataset is in the same geographical area than the original data, and the number of data points is smaller than that of construction model. Table 5.I.2.a contains results of the

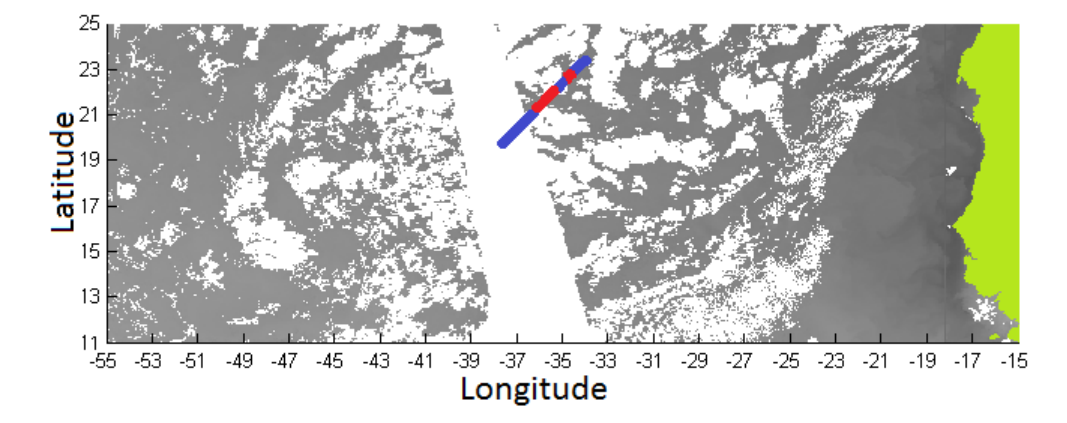

Figure 8. One day averaged Satellite SST data (gray scale); in situ SST data (blue); in situ SST data and satellite SST data (red).

extrapolation. In Figure 9.a, we see that the MNR agree relatively well on estimating salinity. Table 5.II.4.a shows that *interpolation* results are better than those of *extrapolation*. However, Figure 10.a shows a large margin between the theoretical and the regression lines. If we compare this fit with the MLP one (Figure 10.b), we see that the MLP fit is better, which is contradictory with the values of errors (Table 5.II.4.a and Table 5.II.4.b). For this reason, we computed the histogram of errors. As shown in Figure 11, in interpolation with MNR we have  $67.98\%$  of errors between  $[0 - 0.2]$ , and  $32.02\%$  between  $[0.2 - 1.2]$ . Unlike *interpolation* with MLP, we have 35.18% in [0 - 0.2], and 64.82% in ]0.2 - 1.2].

We note that in all MNR regression (construction of models and tests), the model tends towards to overestimate SSS at the lowest in situ SSS.

### 2.2. Estimation of SSS using MLP

Table 5.I.1.b and Table 5.II.3.b show results of the first validation step. Unlike MNR, MLP is sensitive to large errors. For both experiments, we note that due to the large errors in satellite SST, validation errors are large compared to errors in building model.

The large errors in *extrapolation* results (Table 5.I.2.b, Figure 9.b), show that in spite of small errors in building model (Table 3.II.b), and in spite of an excellent regression (Figure 6.b), it is not adapted at all for *extrapolation*. However, for an interpolation, it can provide reasonable results (see Table 5.II.4.b and Figure 10.b).

| Experiments | $\mathop{\text{Datasets}}$ |                                           |    | Models     | MBE       | <b>RMSE</b> | MAE    |
|-------------|----------------------------|-------------------------------------------|----|------------|-----------|-------------|--------|
|             |                            | Satellite data (MODISAqua)                | a. | <b>MNR</b> | 0.0901    | 0.2522      | 0.1965 |
|             |                            |                                           | b  | MLP        | $-0.1785$ | 0.5810      | 0.2700 |
|             | $\overline{2}$             | <i>In situ</i> data (Santa Maria cruises) | a. | <b>MNR</b> | $-0.1871$ | 0.4336      | 0.3316 |
|             |                            |                                           | b  | MLР        | 0.2247    | 1.9608      | 1.5621 |
| П           | 3                          | Satellite data (MODISAqua)                | a. | <b>MNR</b> | 0.0972    | 0.2674      | 0.2032 |
|             |                            |                                           | b  | MLР        | 0.3389    | 2.3112      | 0.6521 |
|             | $\overline{4}$             | <i>In situ</i> data (PIRATA cruise)       | a. | <b>MNR</b> | $-0.1588$ | 0.3614      | 0.2473 |
|             |                            |                                           | h  | MLР        | $-0.1781$ | 0.3775      | 0.3081 |

TABLE 5. Estimated residuals SSS with the four test datasets (1,2,3,4), and the two techniques (a: MNR, b: MLP).

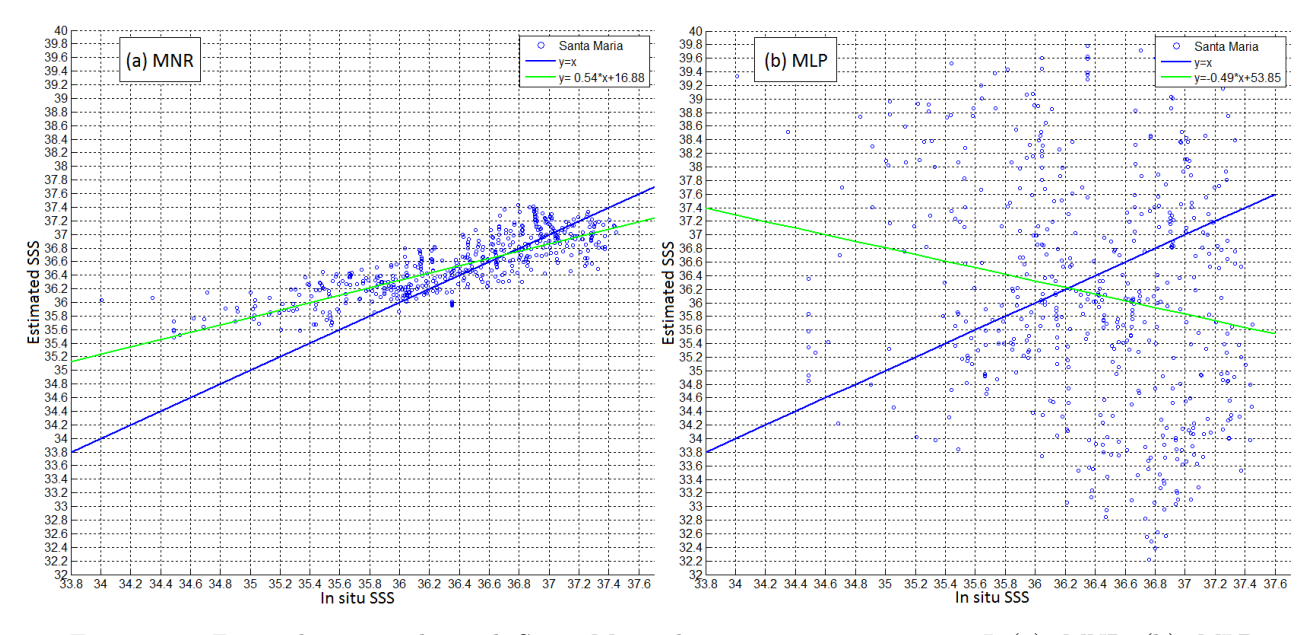

FIGURE 9. *Extrapolation* results with Santa Maria data cruises in experiment I; (a): MNR, (b): MLP.

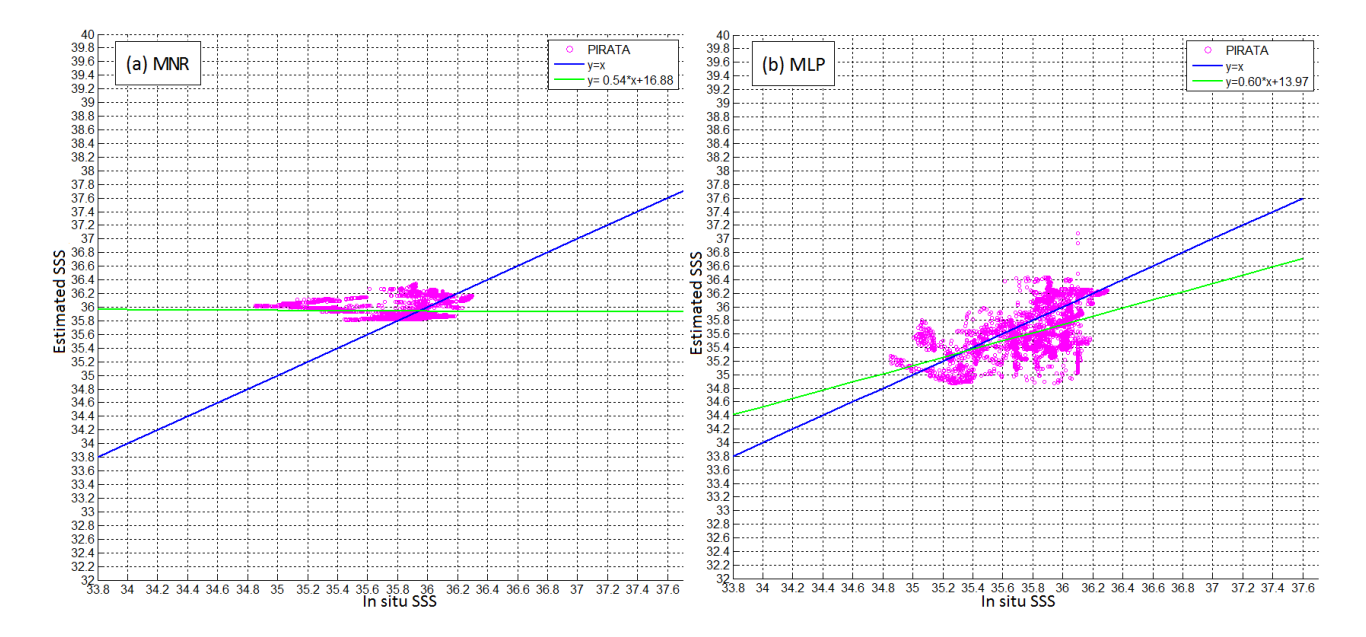

FIGURE 10. Interpolation results with PIRATA data cruise in experiment II; (a): MNR, (b): MLP.

This work shows that the MLP method needs to be significantly improved to be used to interpolate and extrapolate SSS from SST. A neural network is more complicated than a polynomial function. Thus for obtaining a robust neural network, many parameters can be changed, especially the structure, for example change the number of hidden layers, the number of hidden neurones, connections between neurones... The training algorithm could also be changed.

This study further indicates that the popular Non-linear Regression with Least Squares method provides better

#### 76 ESAIM: PROCEEDINGS AND SURVEYS

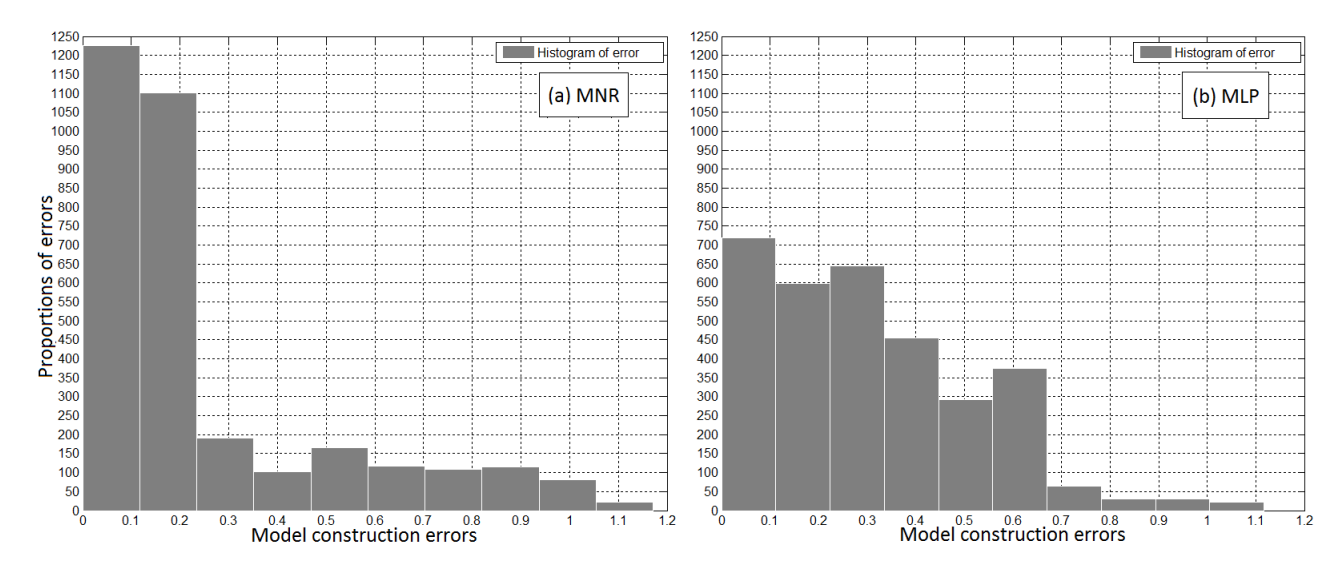

Figure 11. Error histograms in interpolation, (a): MNR, (b): MLP.

results than MLP in this area and for this parameters (SST, SSS). The MNR equation:

$$
SSS = f(Lat, SST) = \beta_0 + \beta_1 * Lat + \beta_2 * SST + \beta_3 * Lat^2 + \beta_4 * Lat * SST + \beta_5 * SST^2
$$

is an admissible solution whether it is for *extrapolation* with  $RMSE = 0.3$ , within  $23^{\circ}S-61^{\circ}W$  to  $23^{\circ}N-20^{\circ}W$ :

 $\beta_0 = -5.855$  $\beta_1 = +0.5229$  $\beta_2 = +3.061$  $\beta_3 = +0.002243$  $\beta_4 = -0.01997$  $\beta_5 = -0.05623$ 

Or for *interpolation* with  $RMSE = 0.2$ , within  $23^{\circ}S\text{-}55^{\circ}W$  to  $23^{\circ}N\text{-}20^{\circ}W$ :

 $\beta_0 = -3.925$  $\beta_1 = +0.5998$  $\beta_2 = +2.828$  $\beta_3 = +0.001887$  $\beta_4 = -0.02251$  $\beta_5 = -0.05022$ 

At present, additional datasets are required to better assess the model. We propose to perform a model for each month, or for each season of the year (Fall: September-October-November, Winter: December-January-February, Spring: March-April-May, Summer: June-July-August) depending upon the availability of in situ data. A threshold could be used to exclude the wrong satellite SST.

Overall, this study opens the route of mapping SSS at the same temporal and spatial resolution as SST from satellites.

# **ACKNOWLEDGEMENTS**

We are grateful to the MESRS (Ministère Algérien de l'Enseignement Supérieur et de la Recherche Scientifique) for funding H.MOUSSA's PhD.

# **REFERENCES**

- [1] C. Goyet, R. Adams, and G. Eischeid, Observations of the CO<sub>2</sub> system properties in the tropical Atlantic Ocean. MARINE CHEMISTRY, Vol. 60, P. 49-61, February 1998.
- [2] C.J. Willmott and K. Matsuura, Advantages of the mean absolute error (MAE) over the root mean square error (RMSE) in assessing average model performance, CLIMATE RESEARCH, Vol. 30, P. 79-82, 2005.
- [3] H. Abdi, The Method of Least Squares, In N.J. Salkind, D.M. Dougherty, & B. Frey (Eds.): Encyclopedia of Research Design, P. 705-708, 2010.
- [4] N. Lefèvre, D.F. Urbano, F. Gallois, and D. Diverrès, Impact of physical processes on the seasonal distribution of the fugacity of CO2 in the western tropical Atlantic, JOURNAL OF GEOPHYSICAL RESEARCH : OCEANS, Vol. 119, P. 646-663, February 2014.
- [5] S.H. Brown, Multiple Linear Regression Analysis: A Matrix Approach with MATLAB, ALABAMA JOURNAL OF MATHE-MATICS, 2009.
- [6] S.L. Baker, Simple Regression Theory I, Lecture notes, 2010.
- [7] S. Seung, Multilayer perceptrons and backpropagation learning, Lecture 4, September 2002.
- [8] T. Chai and R.R. Draxler, Root mean square error (RMSE) or mean absolute error (MSE)?, GEOSCIENTIFIC MODEL DEVELOPMENT, Vol. 7, P. 1525-1534, February 2014.
- [9] The MathWorks, Curve Fitting Toolbox User's Guide, 2014.
- [10] The MathWorks, Neural Network Toolbox User's Guide, 2014.